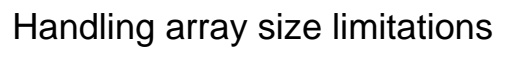

- Issue: array size is fixed after construction – Don't always know what size to allocate at start
- Solutions (besides class ArrayList coming soon) – Allocate "way more than enough"
	- *Absolutely limits* the size of the problem not a good idea
	- Create new, larger array, and copy values
		- if (dataSize >= data.length) { int[] newData = new int[2 \* data.length];
		- ... // here: deep copy up to (data.length 1)
		- data = newData; // copy reference (discard old array)

### Arrays of object references

- Arrays of objects require 3 steps to use: Rectangle[] boxes; // 1. declare array of references boxes = new Rectangle[3];  $\frac{1}{2}$ . instantiate array for (int  $i=0$ ;  $i$  < boxes. length;  $i++$ ) // 3. instantiate each object in the array: boxes[i] = new Rectangle(5+i, 5+i, 5, 5);
- Two ways to copy (like any object that has references to other objects):
	- Shallow copy just copies array references
	- Deep copy makes new copies of all objects

### Arrays of arrays

}

- $\bullet$  e.g., int a[][] = new int[10][4]; – Like a "table" with 10 rows and 4 columns
	- a.length is 10
	- Each a[i].length is 4, for all i
	- Component array sizes can vary
	- $\bullet$  a[2] = new int[6]; // now 3rd row has 6
- z Typically use *nested for loops* to process – See TicTacToe.java (p. 307)

### **java.util.ArrayList**

ArrayList<T> a = new ArrayList<T>();  $-$  T is an object type – may not be primitive

- $\bullet$  A generic class (since Java 5) so "type safe"
- Use methods to add, insert, remove, set, get ...<br>
Cannot use = or [] notation like arrays
- Use "wrapper" classes for primitive data types – Btye, Short, Integer, Long, Float, Double, Character, Boolean

– Autoboxing and auto-unboxing simplifies it though  $array_{\text{arrayList} < Double>1}$  ist = new  $ArrayList < Double>()$ ArrayList<Double> list = new ArrayList<Double>(); list.add( 0.74 ); // actually adds new Double(17.64) double  $d = list.get(0);$ // actually executes list.get(0).doubleValue();

### How to use **ArrayList**s

- Declare/create ArrayList (no need to size it): ArrayList a = new ArrayList();  $-$  Or – with Java 5 – can specify the type
	- ArrayList<T> a = new ArrayList<T>();
	- $\frac{1}{\sqrt{2}}$  where  $\overline{T}$  is an object type not a primitive data type
- Add objects to end, or set and get specific objects  $\text{ArrayList}$ <Rectangle>();

a.add(new Rectangle(5,5,5,5)); Rectangle  $r = a.get(0)$ ; // gets first

- a.set(0, new Rectangle(0,0,10,10)); // replaces first
- Simple insert and remove too  $a.\text{insert}(i, new \text{ Rectangle}(1,1,1,1))$ ; // inserts in position i a.insert(i, new Rectangle(1,1,1,1)); //i<br>a.remove(i); // removes element in position i

## Sample Quiz

- 1. (10 points) Let  $x$ [] be an array of double that is already initialized. Create an ArrayList<Double> object, and copy each x value to this list in *reverse order* (add the last element first, …, and the first element last) .
- 2. (10 points) Let  $y[]$ [] be an array of double arrays that is already initialized. Translate the following nested enhanced for loops to nested while loops: for (double[] row : y) for (double value : row) System.out.println(value);

### $1<sup>st</sup>$  Quiz – 20 homework points

1. (8 points) Let  $x$ [] be a double array that is already initialized. Translate the following enhanced for loop to a while loop:

> for (double d : x) System.out.println(d);

2. (12 points) Let  $y[]$ [] be an array of double arrays that is already initialized. Declare and create an ArrayList<Double> named list, and add copies of every value in y[][] to list (the order does not matter).

### More java.util collections

- $\bullet$  List actually an interface – Defines a set of common methods like add, size, iterator  $\bullet$  Shared by ArrayList, LinkedList, and others – Note: Collections methods to manipulate List objects: Collections.shuffle(list); // randomly shuffles the list Collections.sort(list); // assuming items are Comparable  $\bullet$  Stack – a last-in first-out (LIFO) data structure
- $\overline{\text{Stack}}$ <String> s = new Stack<String>();  $s.push("dog")$ ; ... // push objects onto top of stack while (!s.isEmpty()) ...  $s.pop()$ ; // removes/returns top object
- z Also trees, sets, hash tables, … *more about this in CS 20*

# Using methods – "invoking"

• Can look like a direct translation of an algorithm getData(); process();

```
showResults();
```
- Then process() might use another method result = calculate $(x, y)$ ;
- where calculate returns a value based on x and y.  $\bullet$  And so on  $\dots$ 
	- Translates top-down program design to method calls

## Invoking methods (in formal terms)

- methodName(*list of arguments*);
	- Transfers control to the method named; may "pass" data via the list of arguments
	- After the method completes (or aborts) its work, control returns to the calling statement – Some methods also return some results
- $\bullet$  Actual syntax: objectReference.name(...)
	- $-$  Or  $\texttt{ClassName.name}$  ) if method is declared static – In same class, this. is implied